# USING THE OS DOWNLOADS API IN R

Brian Johnston

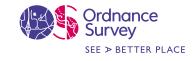

#### What is the OS Downloads API?

The OS Downloads API lets you script and automate your downloads. This can be a huge time saver and make your data pipelines more efficient.

The service uses a URL to perform requests and retrieve the datasets.

Allows you to download OS OpenData and OS Premium Data outside of OS Data Hub.

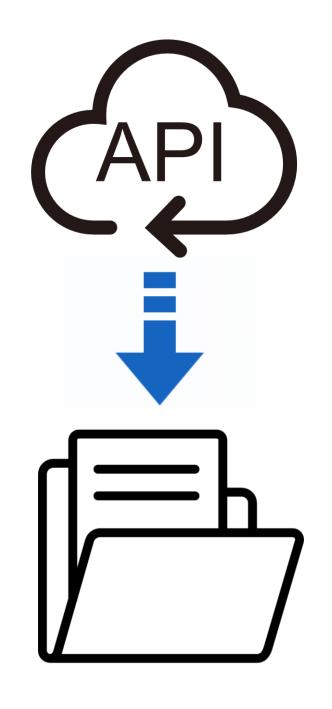

## Why Use Downloads API?

Automate downloads, so you don't have to do it manually

Can be scheduled

Always have the most up-to-date data

Reduce/eliminate loading errors

Save time

Integrate it with data loading to fully automate

## Downloads API Operations

OS OpenData Operations providing access to OS OpenData products.

GET /products Returns a list of the OS OpenData products that are available to download.

GET /products/{productId} Returns details about a specific OS OpenData product.

GET /products/{productId}/downloads Returns a list of downloads for a specific OS OpenData product, or redirects to the actual download if requested.

GET /products/{productId}/images/{index} Returns a HTTP redirect, pointing to thumbnail images for the specified OS OpenData product.

## OS Open Built Up Areas

A consistent and automated process generates built-up area data for GB. Identified as built up from source topographic and land use data e.g. buildings, residential gardens, made surfaces.

#### **BUILT-UP AREAS**

Is the aggregation of Built Up Extents and Non Built Up Extents

#### **BUILT-UP EXTENTS**

 Is the representation of built-up areas within the extent of Built Up Areas.

#### NON BUILT-UP EXTENTS

 Is the representation of non built-up areas within the extent of Built Up Areas

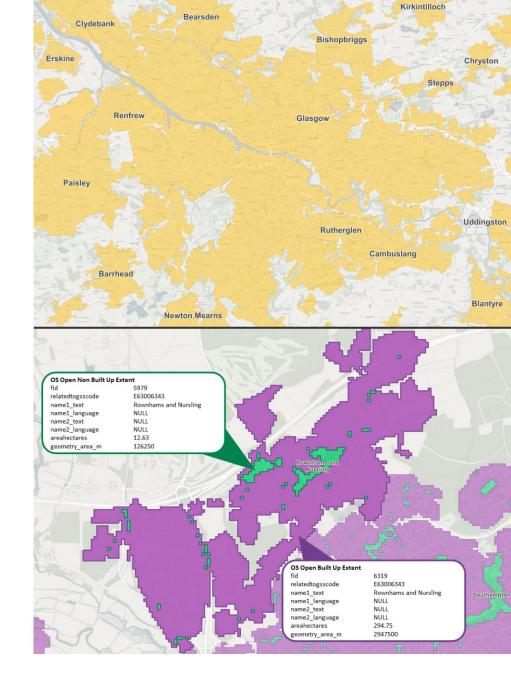

## How to get your API Key?

- Create a new project or open an existing project in the API Dashboard tab.
- Click 'Add API' button.
- Click on the 'Add to Project' button for the OS Downloads API to add it to this project.
- Your OS Downloads API Key will be generated and listed in your API list.
- Should your API Key ever be compromised or you wish prevent access (e.g. a contractor) you can click 'Actions' near the project name and 'Regenerate API Key' to create a new API Key.

OS Downloads API

API Endpoint address

Getting started

https://api.os.uk/downloads/v1?key=YourKey

Technical Specification

#### Add API to this project

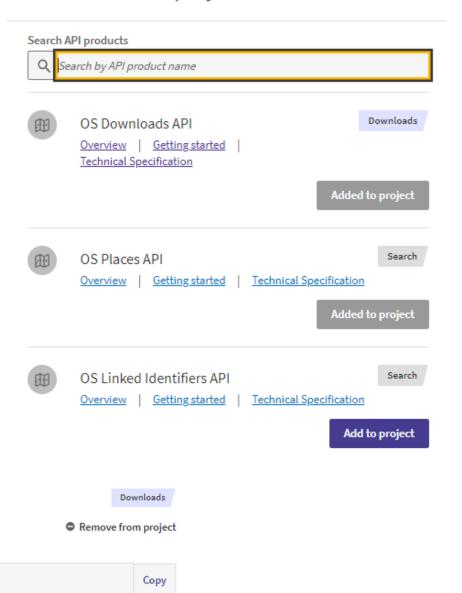

```
#adding the libraries
library(httr)
library(jsonlite)

#INSERT the API Key
key = "YOUR API KEY"
#accessing the API
res = GET(paste("https://api.os.uk/downloads/v1/products?key=", key))
res

#Looking through the data packages ID to find the one that you intend to download.
data = fromJSON(rawToChar(res$content))
View(data)
```

|   | ^ | id <sup>‡</sup>       | name                           | description                                                      |
|---|---|-----------------------|--------------------------------|------------------------------------------------------------------|
|   | 1 | 250kScaleColourRaster | 1:250 000 Scale Colour Raster™ | Get the regional view of towns and villages, roads and places    |
|   | 2 | BoundaryLine          | Boundary-Line™                 | From Euro constituencies to council wards, Boundary-Line™ r      |
|   | 3 | BuiltUpAreas          | OS Open Built Up Areas         | OS Open Built Up Areas represents the built-up areas of Grea     |
|   | 4 | CodePointOpen         | Code-Point® Open               | Free and open postcode location data. Can be used for geog       |
|   | 5 | GBOverviewMaps        | GB Overview Maps               | Our simplest maps of the British Isles.                          |
|   | 6 | LIDS                  | OS Open Linked Identifiers     | A comprehensive dataset of cross-referenced identifiers, between |
|   | 7 | MiniScale             | MiniScale®                     | A simple overview map of Great Britain.                          |
| ( | 8 | OpenGreenspace        | OS Open Greenspace             | Covering a range of greenspaces in urban and rural areas inc     |
|   | 9 | OpenMapLocal          | OS OpenMap - Local             | Map, visualise and truly understand your data at street level.   |
| 1 | 0 | OpenNames             | OS Open Names                  | A comprehensive dataset of place names, roads numbers and        |
| 1 | 1 | OpenRivers            | OS Open Rivers                 | Understand how watercourses in Great Britain join up.            |
| 1 | 2 | OpenRoads             | OS Open Roads                  | Get a high-level view of the road network, from motorways to     |
| 1 | 3 | OpenTOID              | OS Open TOID                   | An open dataset providing access to a generalised location to    |
| 1 | 4 | OpenUPRN              | OS Open UPRN                   | An open dataset containing all the Unique Property Referenc      |
| 1 | 5 | OpenUSRN              | OS Open USRN                   | An open dataset of all Unique Street Reference Numbers (US       |
| 1 | 6 | OpenZoomstack         | OS Open Zoomstack              | A comprehensive basemap of Great Britain showing coverage        |
| 1 | 7 | Terrain50             | OS Terrain® 50                 | Visualise simple landscapes in 3D and bring your geographic      |
| 1 | 8 | VectorMapDistrict     | OS VectorMap® District         | District level mapping. Use the vectors to customise your per    |

```
#adding the libraries
library(httr)
library(jsonlite)

#INSERT the API Key
key = "YOUR API KEY"
#accessing the API
res = GET(paste("https://api.os.uk/downloads)
res
#Looking through the data packages ID to fine
data = fromJSON(rawToChar(res$content))
View(data)
```

|   | •  | id <sup>‡</sup>       | name                           | description                                                    |
|---|----|-----------------------|--------------------------------|----------------------------------------------------------------|
|   | 1  | 250kScaleColourRaster | 1:250 000 Scale Colour Raster™ | Get the regional view of towns and villages, roads and places  |
|   | 2  | BoundaryLine          | Boundary-Line™                 | From Euro constituencies to council wards, Boundary-Line™ r    |
|   | 3  | Built Up Areas        | OS Open Built Up Areas         | OS Open Built Up Areas represents the built-up areas of Grea   |
|   | 4  | CodePointOpen         | Code-Point® Open               | Free and open postcode location data. Can be used for geog     |
|   | 5  | GBOverviewMaps        | GB Overview Maps               | Our simplest maps of the British Isles.                        |
| 4 | 6  | LIDS                  | OS Open Linked Identifiers     | A comprehensive dataset of cross-referenced identifiers, betv  |
|   | 7  | MiniScale             | MiniScale®                     | A simple overview map of Great Britain.                        |
| ( | 8  | OpenGreenspace        | OS Open Greenspace             | Covering a range of greenspaces in urban and rural areas inc   |
|   | 9  | OpenMapLocal          | OS OpenMap - Local             | Map, visualise and truly understand your data at street level. |
| 1 | 10 | OpenNames             | OS Open Names                  | A comprehensive dataset of place names, roads numbers and      |
| 1 | 11 | OpenRivers            | OS Open Rivers                 | Understand how watercourses in Great Britain join up.          |
| 1 | 12 | OpenRoads             | OS Open Roads                  | Get a high-level view of the road network, from motorways to   |
| 1 | 13 | OpenTOID              | OS Open TOID                   | An open dataset providing access to a generalised location to  |
| 1 | 14 | OpenUPRN              | OS Open UPRN                   | An open dataset containing all the Unique Property Reference   |
| 1 | 15 | OpenUSRN              | OS Open USRN                   | An open dataset of all Unique Street Reference Numbers (US     |
| 1 | 16 | OpenZoomstack         | OS Open Zoomstack              | A comprehensive basemap of Great Britain showing coverage      |
| 1 | 17 | Terrain50             | OS Terrain® 50                 | Visualise simple landscapes in 3D and bring your geographic    |
| • | 18 | VectorMapDistrict     | OS VectorMap® District         | District level mapping. Use the vectors to customise your per  |
|   |    |                       |                                |                                                                |

```
#adding the libraries
library(httr)
library(jsonlite)

#INSERT the API Key
key = "YOUR API KEY"
#accessing the API
res = GET(paste("https://api.os.uk/downloads, ores

#Looking through the data packages ID to fine
data = fromJSON(rawToChar(res$content))
View(data)
```

|   | id ‡                    | name <sup>‡</sup>              | description                                                      |
|---|-------------------------|--------------------------------|------------------------------------------------------------------|
|   | 1 250kScaleColourRaster | 1:250 000 Scale Colour Raster™ | Get the regional view of towns and villages, roads and places    |
|   | 2 BoundaryLine          | Boundary-Line™                 | From Euro constituencies to council wards, Boundary-Line™ r      |
|   | <b>B</b> uiltUpAreas    | OS Open Built Up Areas         | OS Open Built Up Areas represents the built-up areas of Grea     |
|   | 4 CodePointOpen         | Code-Point® Open               | Free and open postcode location data. Can be used for geog       |
|   | <b>5</b> GBOverviewMaps | GB Overview Maps               | Our simplest maps of the British Isles.                          |
| 4 | 6 LIDS                  | OS Open Linked Identifiers     | A comprehensive dataset of cross-referenced identifiers, between |
|   | 7 MiniScale             | MiniScale®                     | A simple overview map of Great Britain.                          |
| ( | 8 OpenGreenspace        | OS Open Greenspace             | Covering a range of greenspaces in urban and rural areas inc     |
|   | 9 OpenMapLocal          | OS OpenMap - Local             | Map, visualise and truly understand your data at street level.   |
| 1 | OpenNames               | OS Open Names                  | A comprehensive dataset of place names, roads numbers and        |
| 1 | 1 OpenRivers            | OS Open Rivers                 | Understand how watercourses in Great Britain join up.            |
| 1 | 2 OpenRoads             | OS Open Roads                  | Get a high-level view of the road network, from motorways to     |
| 1 | 3 OpenTOID              | OS Open TOID                   | An open dataset providing access to a generalised location to    |
| 1 | 4 OpenUPRN              | OS Open UPRN                   | An open dataset containing all the Unique Property Referenc      |
| 1 | 5 OpenUSRN              | OS Open USRN                   | An open dataset of all Unique Street Reference Numbers (US       |
| 1 | 6 OpenZoomstack         | OS Open Zoomstack              | A comprehensive basemap of Great Britain showing coverage        |
| 1 | 7 Terrain50             | OS Terrain® 50                 | Visualise simple landscapes in 3D and bring your geographic      |
| 1 | 8 VectorMapDistrict     | OS VectorMap® District         | District level mapping. Use the vectors to customise your per    |
|   |                         |                                |                                                                  |

```
#Insert the package ID below
productid = "BuiltUpAreas"

#accessing the data package location
downurl = GET(paste("https://api.os.uk/downloads/v1/products/",productid,"/downloads?key=",key, sep=""))
data2 = fromJSON(rawToChar(downurl$content))
names(data2)
filesname <- data2$fileName|
url<-data2$url</pre>
```

```
#Insert the package ID below
productid = "BuiltUpAreas"
#accessing the data package location
downurl = GET(paste("https://api.os.uk/downloads/v1/products/",productid,"/downloads?key=",key, sep=""))
data2 = fromJSON(rawToChar(downurl$content))
names(data2)
filesname <- data2$fileName
url<-data2$url
                               [1] "md5" "size" "url"
                                                                     "format" "area"
                                                                                            "fileName"
for(i in 1:length(filesname)) {
 GET(url[[i]][1], write_disk(filesname[[i]][1], overwrite=TRUE))
```

```
#Insert the package ID below
productid = "BuiltUpAreas"
#accessing the data package location
downurl = GET(paste("https://api.os.uk/downloads/v1/products/",productid,"/downloads?key=",key, sep=""))
data2 = fromJSON(rawToChar(downurl$content))
names(data2)
filesname <- data2$fileName
url<-data2$url
                               [1] "md5" "size" "url" "format" "area"
                                                                                           "fileName"
for(i in 1:length(filesname)) {
 GET(url[[i]][1], write_disk(filesname[[i]][1], overwrite=TRUE))
                                                          OS_Open_Built_Up_Areas_CSV.zip
                                                          OS_Open_Built_Up_Areas_GeoPackage.zip
```

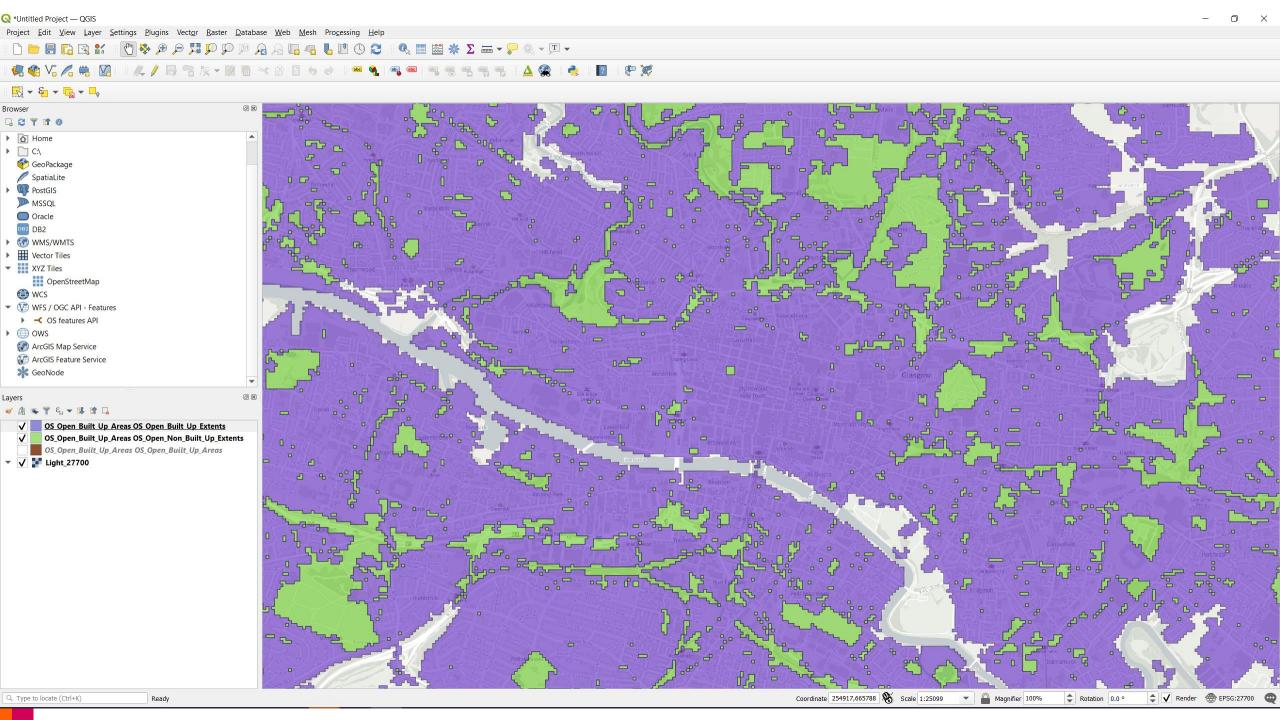

## Some tools you could use...

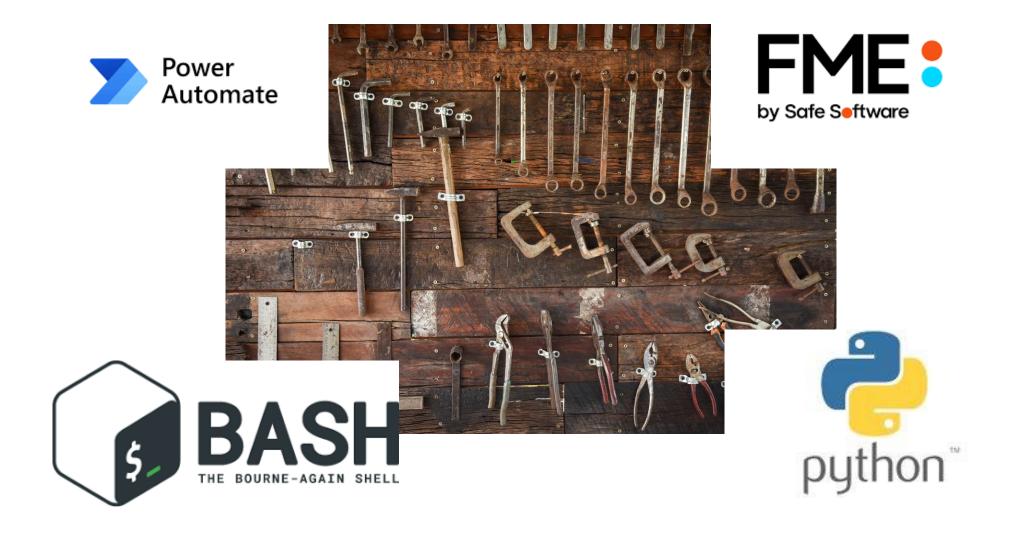

#### **Useful Links**

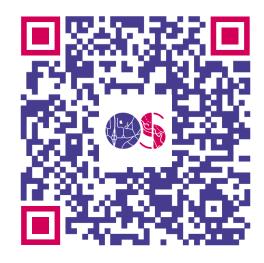

#### Getting Started Guide

https://osdatahub.os.uk/docs/downloads/gettingStarted

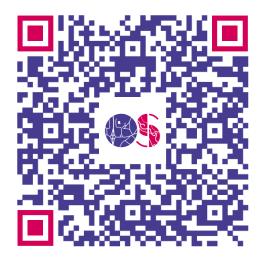

#### **Technical Specification**

https://osdatahub.os.uk/docs/downloads/technicalSpecification

#### THANK YOU

Brian Johnston (Brian.Johnston@os.uk)